### **เข้า ข้ เว็บ ว็ ไซต์ของสหกรณ์อ ณ์ อมทรัพ รั ย์ฯ ย์ พม. www.coopmsds.com**

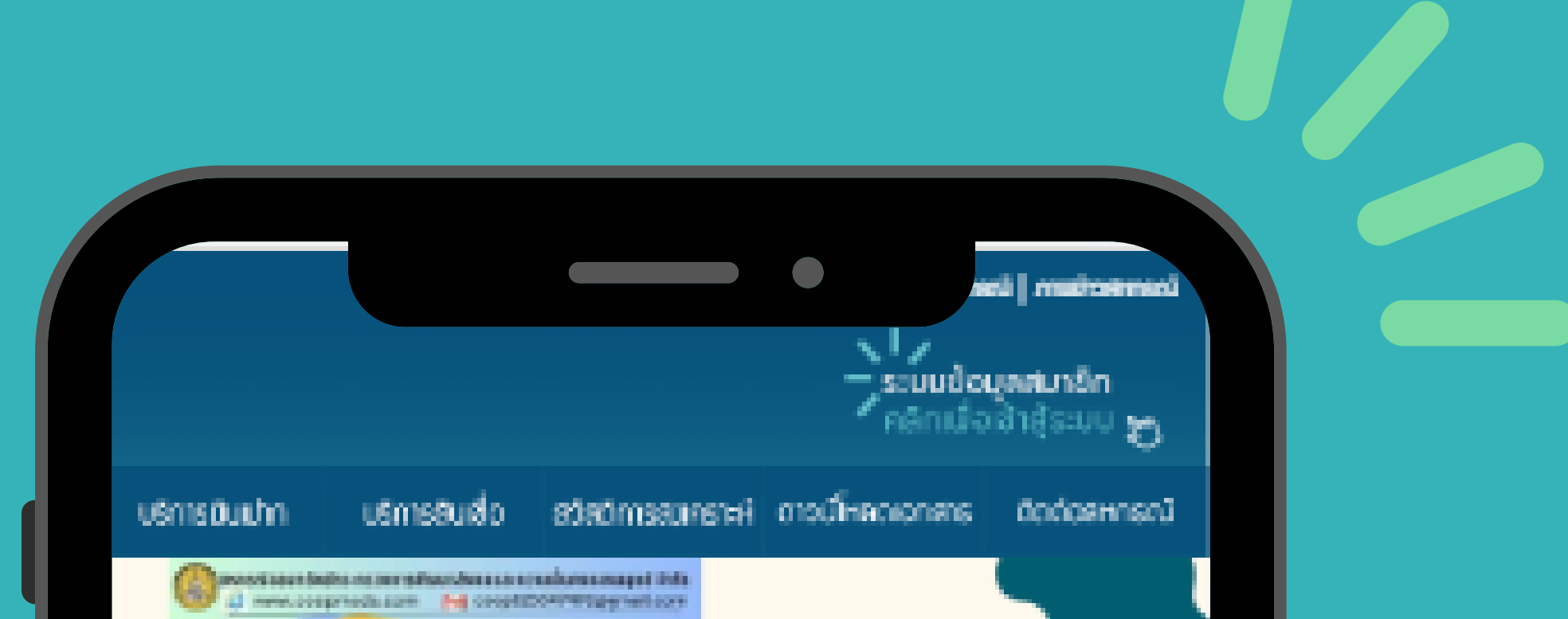

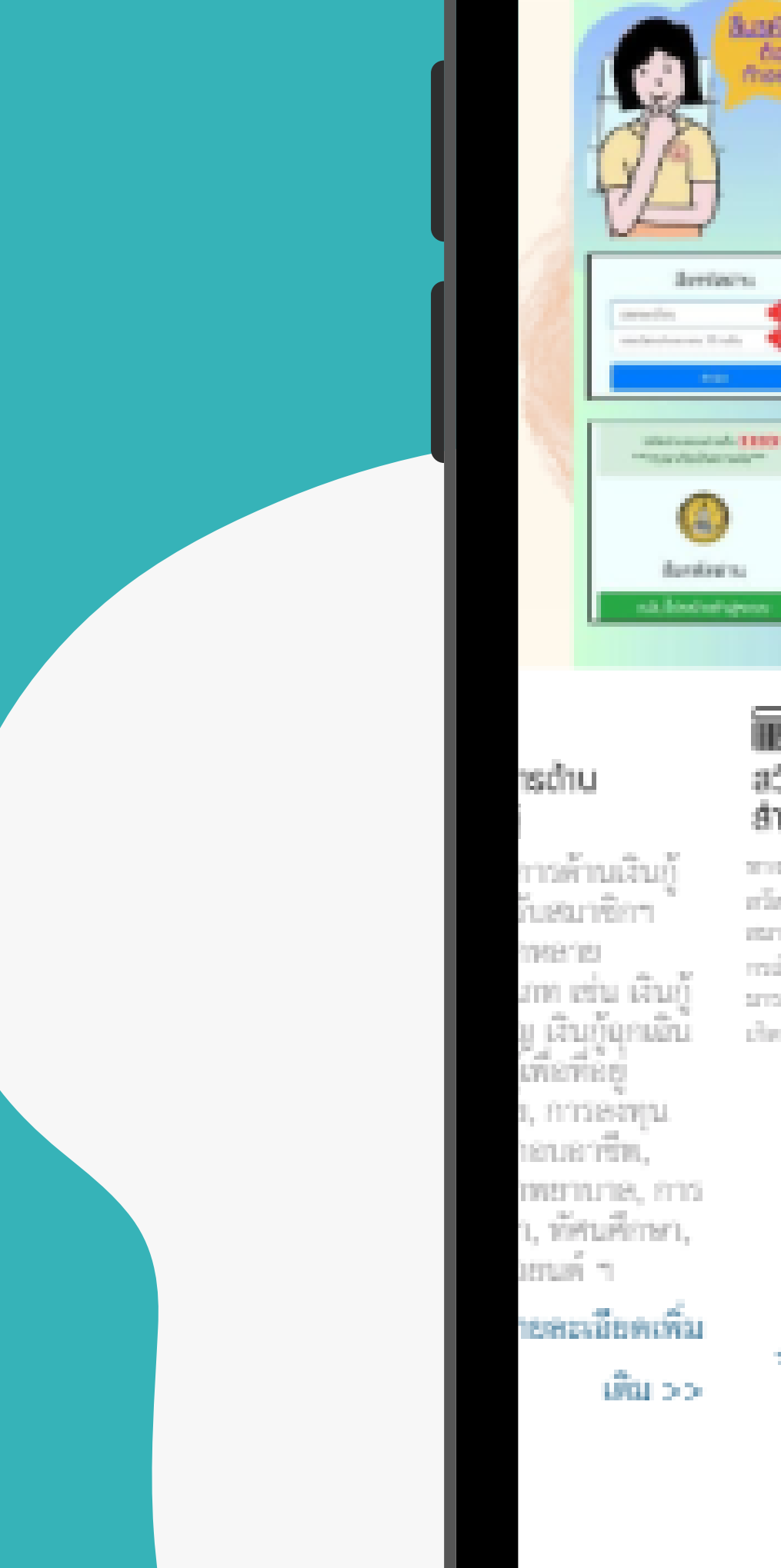

#### 丽 adadıms สำหรับสมาชิก

殴

**Businshup** 

dos: morrals ... s. dr. čuli obnivnosti v

www.coconada.com ne Suptains

s. Diversales variety of why

a ardurida<br>— sésininki

**Buff** 

( harisepoint)

**Buck** 

tisets.

**CONTRACTOR** 

ทางกลาวน้อยมหวังอ่า นั หรืออิหารสอบรายที่สำหรับ ata dia aira daerikalenya chederiche

œ.

controllers facilità co-

1986 ระบบในเสร็อรับเดิน batulad **CONTRACTOR WANDARES CONSUMERS** <u>Ganshūmu</u> Boya ou but

31/05/2566

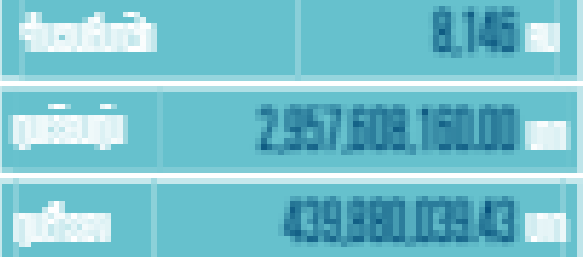

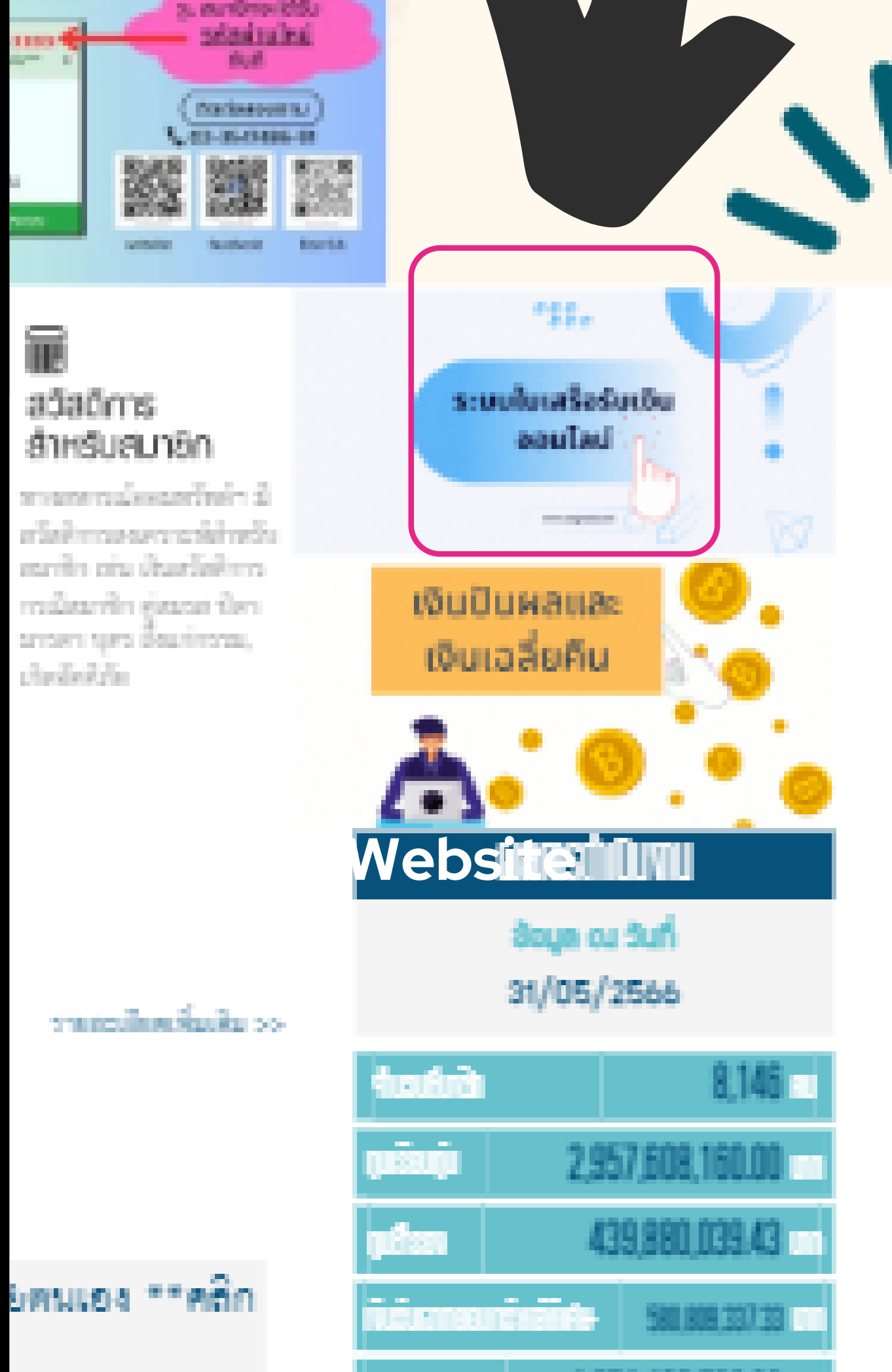

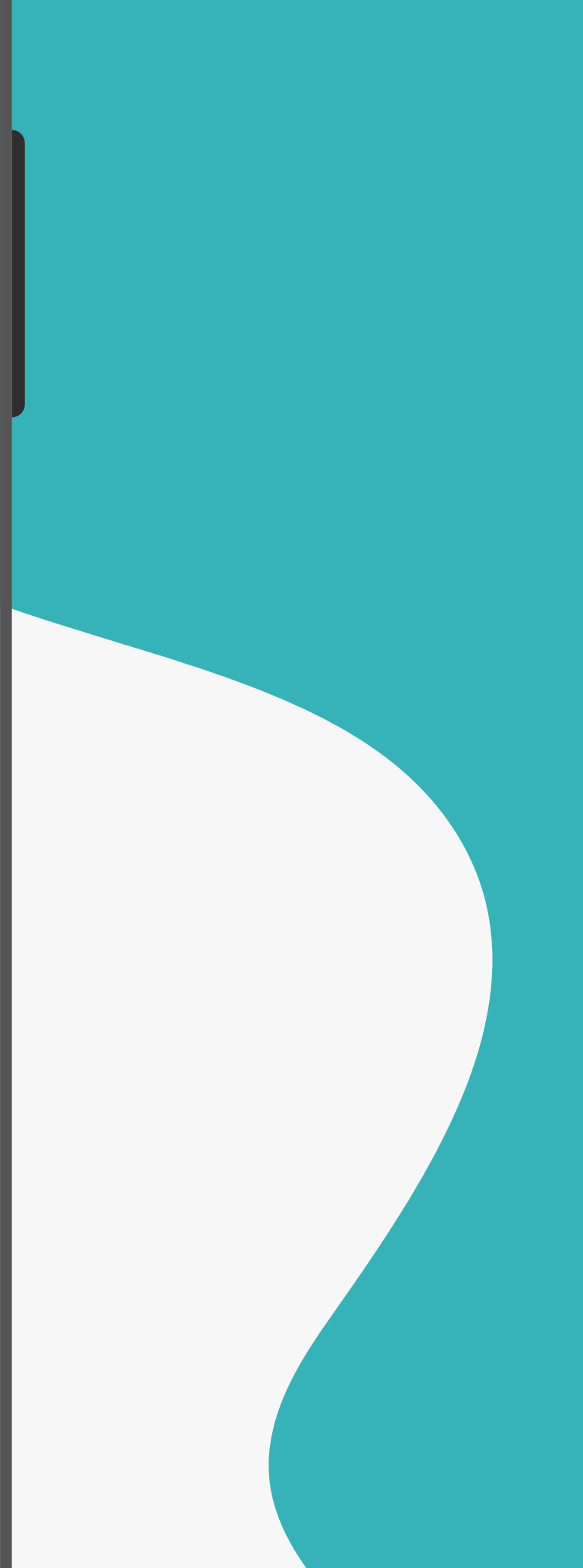

### **คลิกที่เมนู "ระบบใบเสร็จ ร็ รับ รั เงินออนไลน์"น์ เพื่อ พื่ เข้า ข้ สู่รสู่ ะบบ**

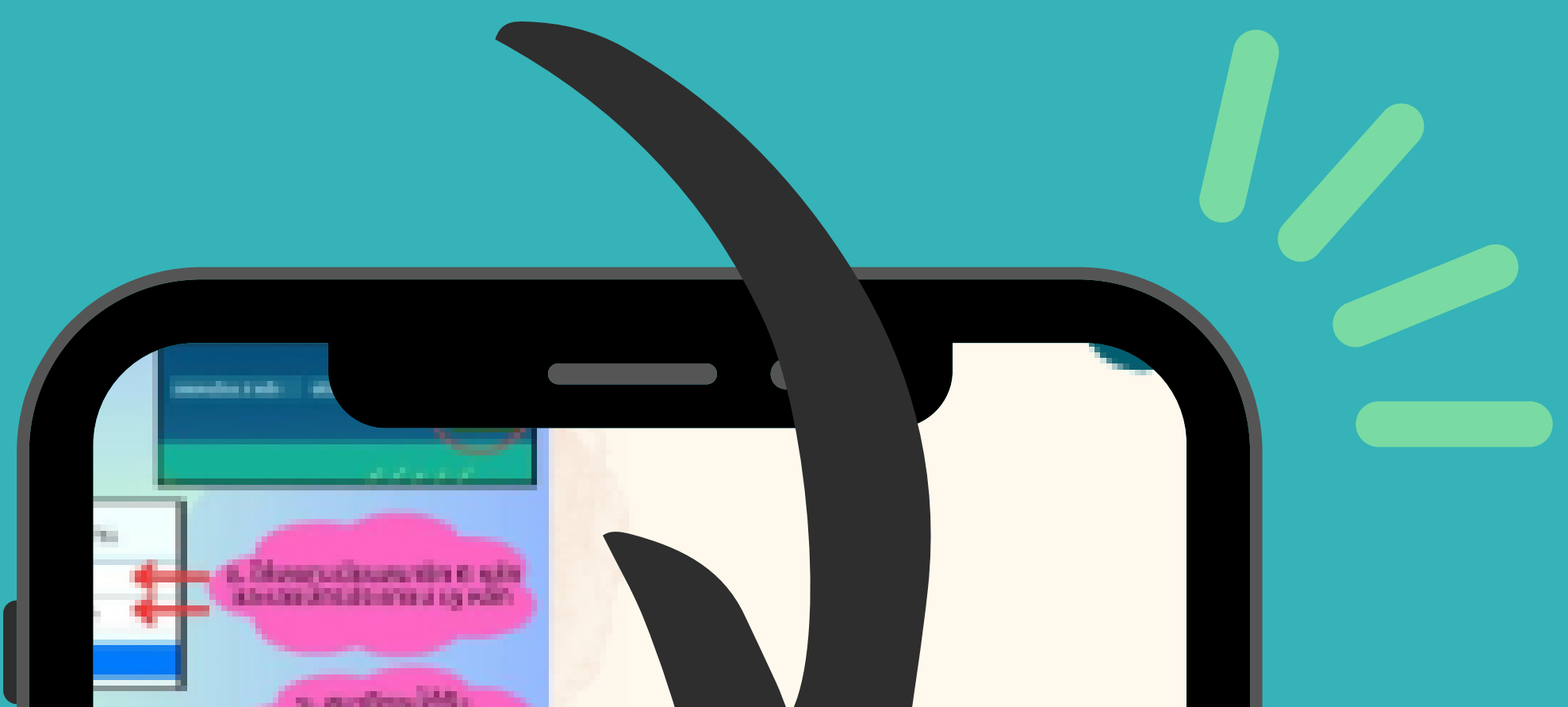

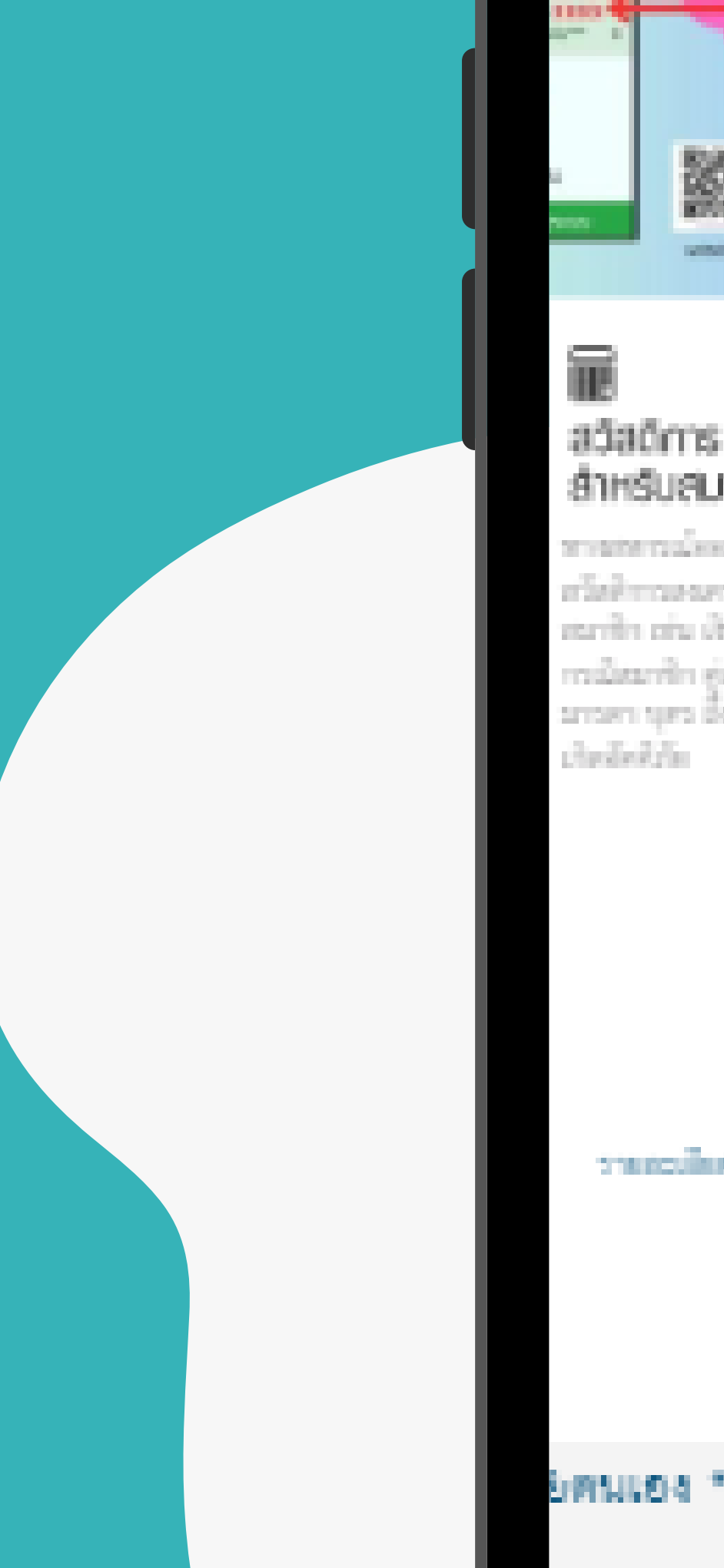

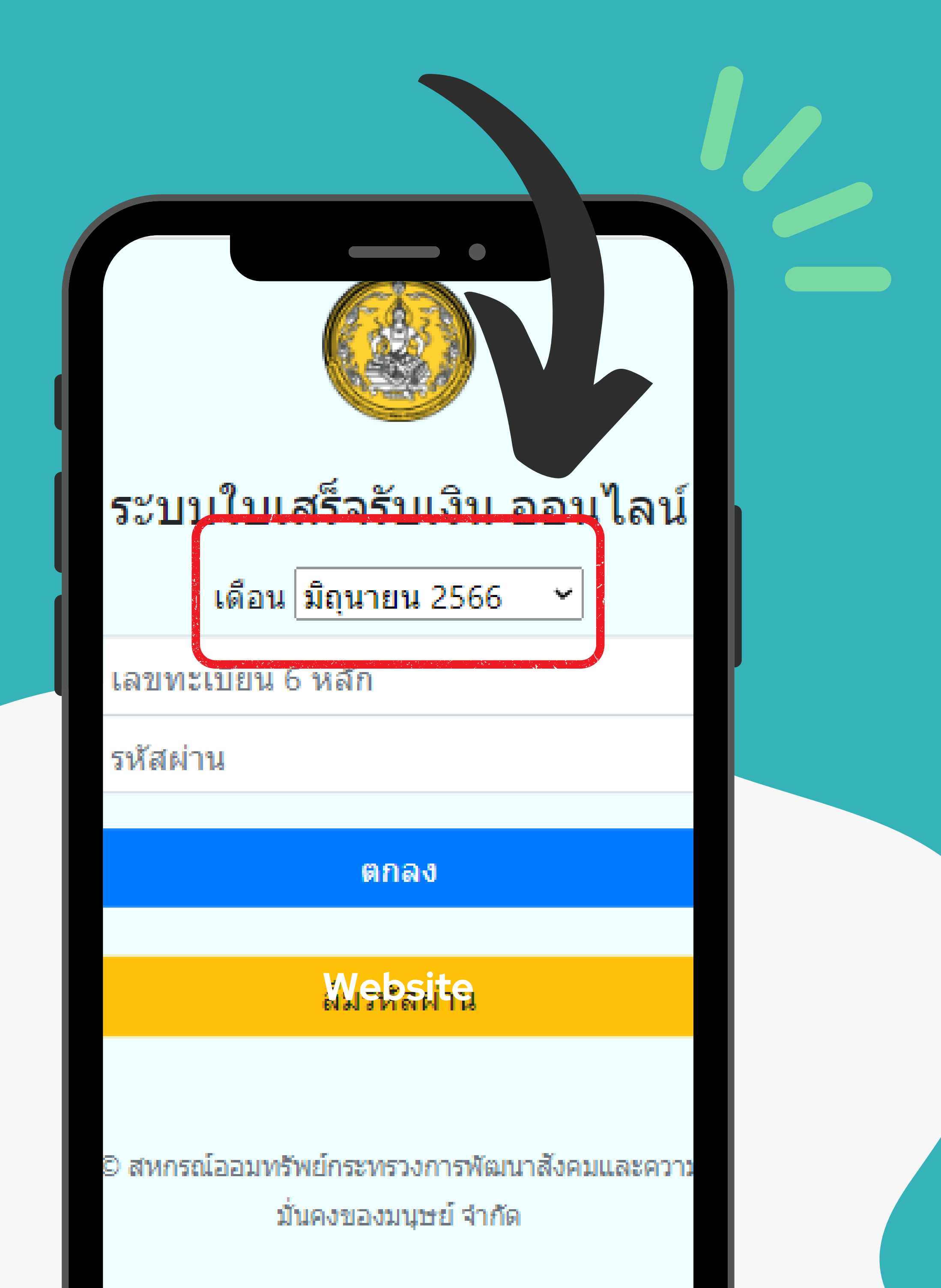

#### **เลือกเดือนที่ท่านต้องการดูใ ดู บเสร็จ ร็**

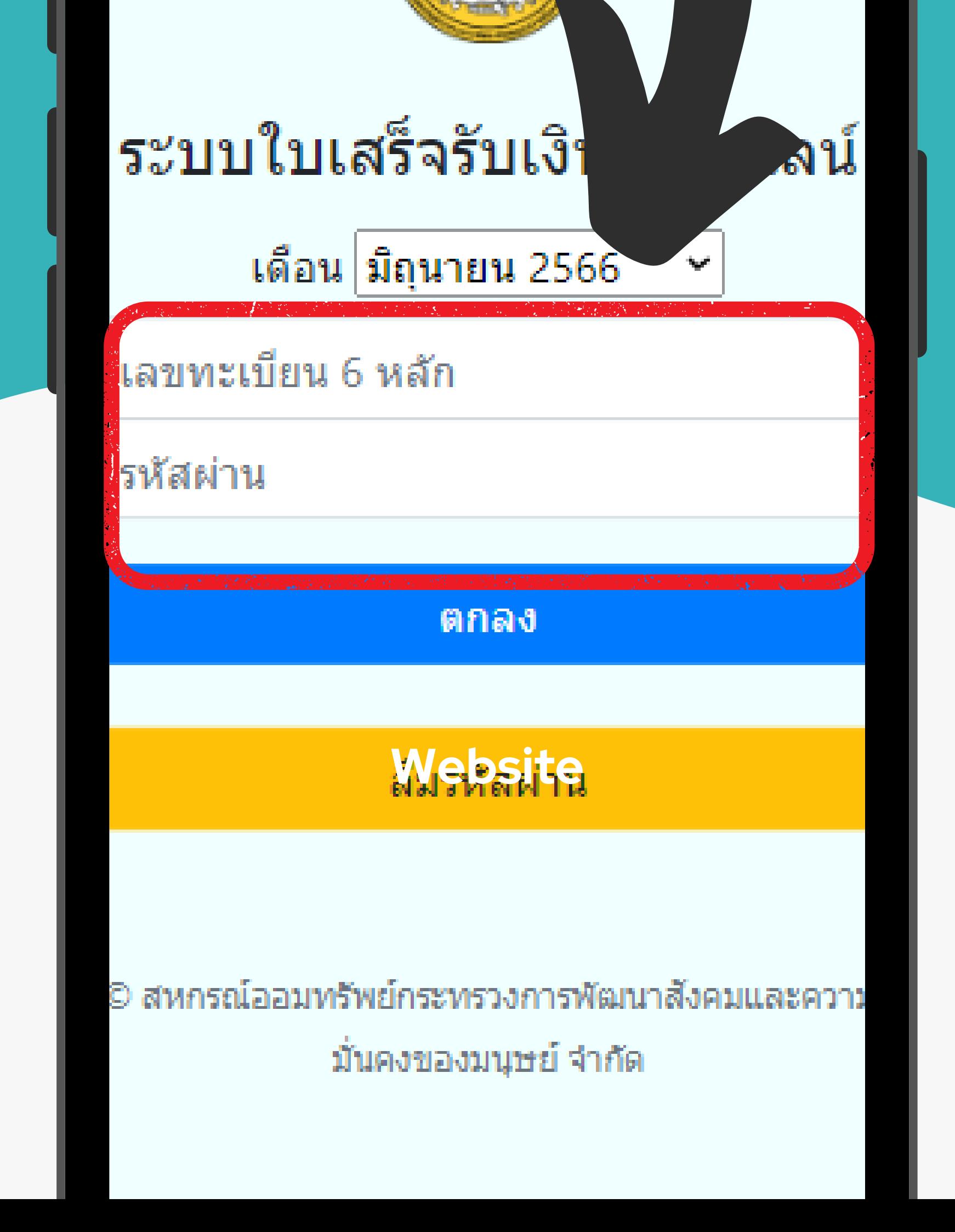

### **กรอกเลขทะเบีย บี น 6 หลัก และ รหัสผ่าน 4 หลัก ของสมาชิก ชิ จากนั้น นั้ กดปุ่ม ปุ่ "ตกลง"**

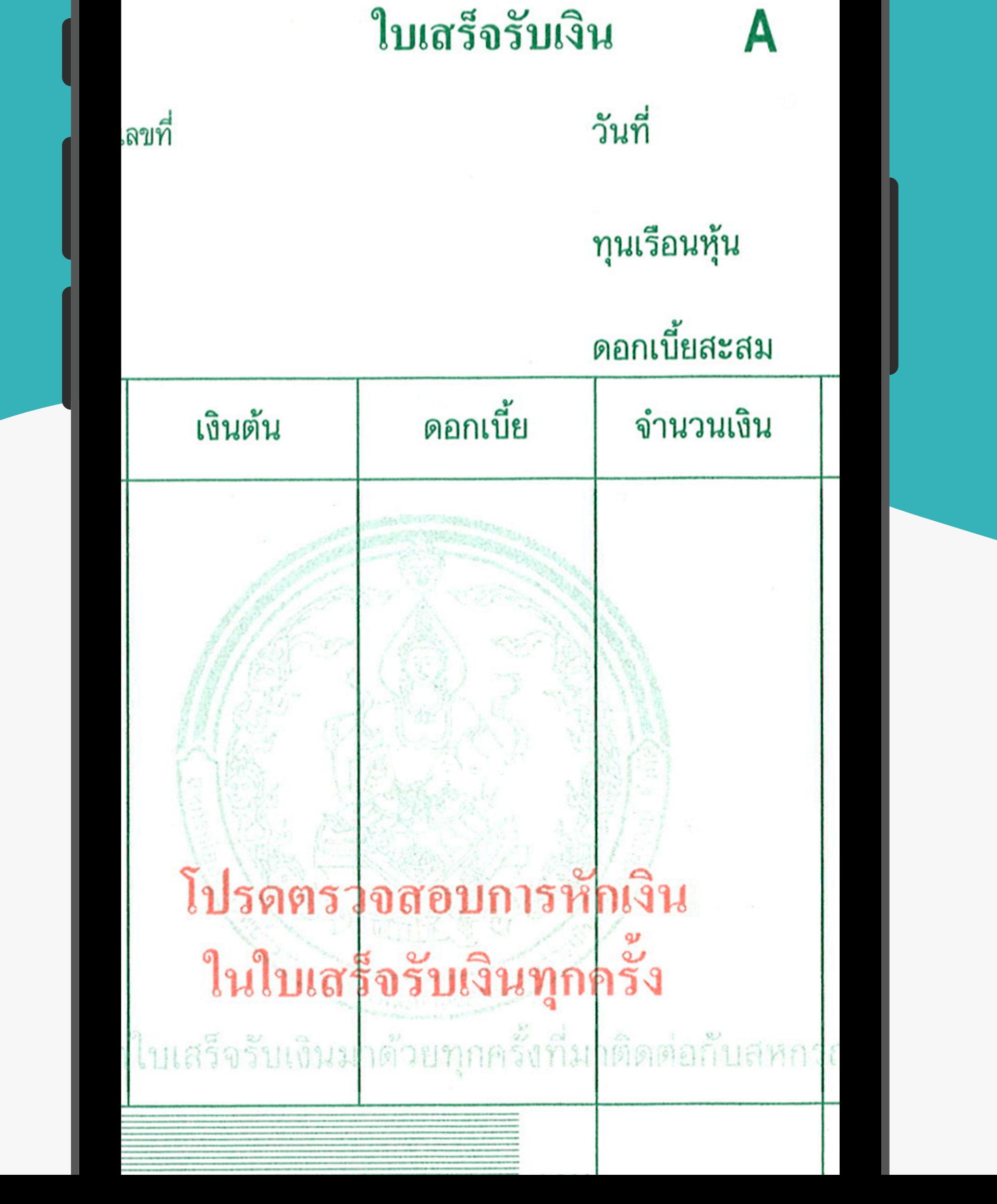

### **เพีย พี งเท่านี้ ท่านก็สามารถดู ใบเสร็จ ร็ ออนไลน์ ได้ทันที**

เณ์ออ ันคงข